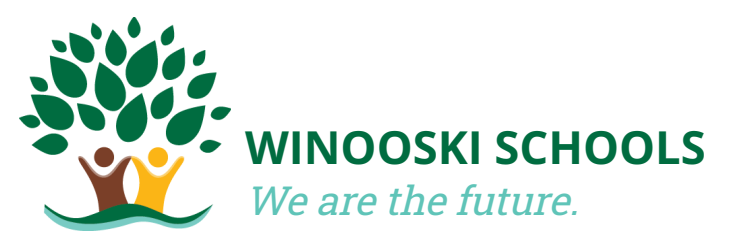

## **WINOOSKI SCHOOLS Accessing and Completing Annual Student Forms**

# **Important Information**

- 1. Annual Student Forms must be completed through PowerSchool **every year, even if your information remains the same.**
- 2. PowerSchool works best on a computer or through the official mobile app (available for Android and iOS devices). Instructions for both are included below.

# **1. Signing Into PowerSchool**

### **On a computer:**

- 1. Go to the Winooski School District website: <https://www.wsdvt.org/>
- 2. Look in the upper right hand corner and click on the PowerSchool icon *(pictured to the right)*.
- 3. Sign in using your username and password.

### **Using the app:**

- 1. Download the official PowerSchool Mobile app.
- 2. Open the app and enter our **4 digit District code:** BLTS
- 3. Sign in using your username and password.

**If you do not remember your username or password,** send an email to [register@wsdvt.org](mailto:register@wsdvt.org) and request a password reset. Please include your full name, your student(s) name, and their date of birth, so that we can verify your identity.

## **Instructions continue on the next page.**

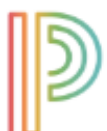

#### PowerSchool

# **2. Completing the Forms**

### **Finding the Forms**

#### **On a computer:**

1. Look in the upper left hand corner and select your student.

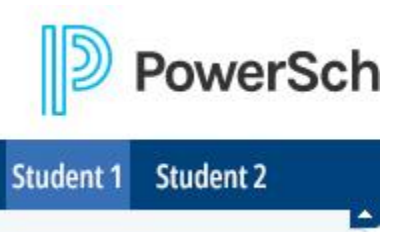

2. Then, look down the left hand menu and select "Forms".

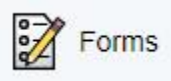

### **Using the app:**

- 1. Look in the upper right hand corner and select your student.
- 2. In the bottom right hand corner and select "More".

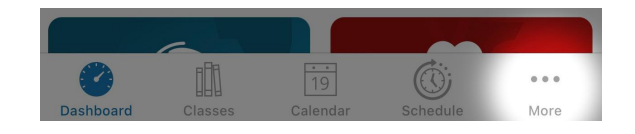

3. Select "Forms"

### **Filling them out:**

- 1. Select the first form to open it.
	- a. You should see all of the information we have on file.
	- b. If anything is missing or needs updating, please click "Yes" and update it.
		- i. Enter your information. Every field marked with a red star ( **\*** ) is required.
	- c. If everything looks correct, click "No".
- 2. When done with a form, select "Submit" in the bottom right hand corner.
- 3. **Repeat this process for each form and each student.**